# **tf-mdp Documentation**

*Release v0.5.4-alpha*

**Thiago P. Bueno**

**Jun 29, 2021**

# Contents:

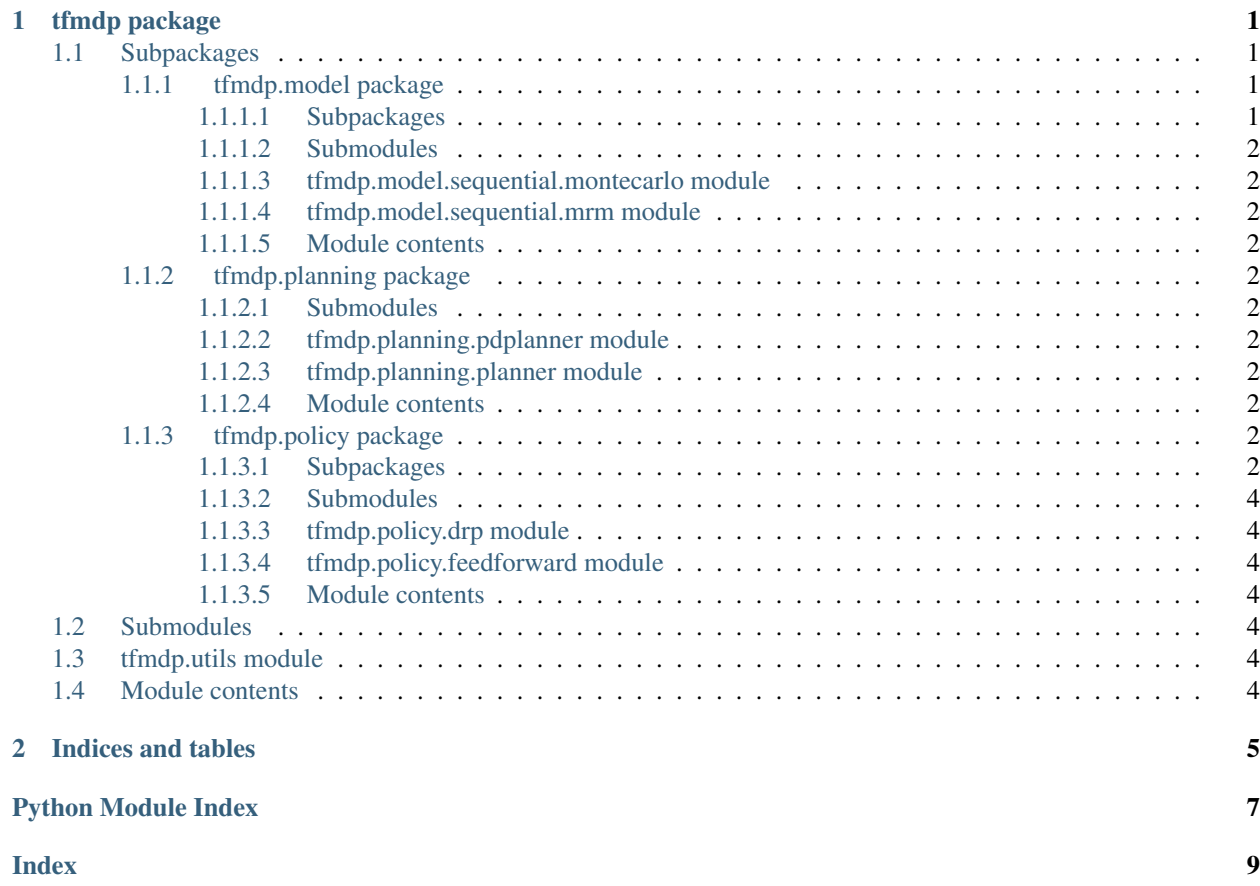

# CHAPTER 1

# tfmdp package

# <span id="page-4-1"></span><span id="page-4-0"></span>**1.1 Subpackages**

### <span id="page-4-2"></span>**1.1.1 tfmdp.model package**

<span id="page-4-3"></span>**1.1.1.1 Subpackages**

**tfmdp.model.cell package**

**Submodules**

<span id="page-4-4"></span>**tfmdp.model.cell.basic\_cell module**

### <span id="page-5-12"></span>**Module contents**

- <span id="page-5-0"></span>**1.1.1.2 Submodules**
- <span id="page-5-1"></span>**1.1.1.3 tfmdp.model.sequential.montecarlo module**
- <span id="page-5-2"></span>**1.1.1.4 tfmdp.model.sequential.mrm module**
- <span id="page-5-3"></span>**1.1.1.5 Module contents**
- <span id="page-5-4"></span>**1.1.2 tfmdp.planning package**
- <span id="page-5-5"></span>**1.1.2.1 Submodules**
- <span id="page-5-6"></span>**1.1.2.2 tfmdp.planning.pdplanner module**
- <span id="page-5-7"></span>**1.1.2.3 tfmdp.planning.planner module**
- <span id="page-5-8"></span>**1.1.2.4 Module contents**

### <span id="page-5-9"></span>**1.1.3 tfmdp.policy package**

#### <span id="page-5-10"></span>**1.1.3.1 Subpackages**

**tfmdp.policy.layers package**

**Submodules**

#### <span id="page-5-11"></span>**tfmdp.policy.layers.action\_layer module**

```
class tfmdp.policy.layers.action_layer.ActionLayer(action_size: int)
    Bases: tensorflow.python.layers.base.Layer
```
ActionLayer should be used as the output layer in a DRP.

It generates multi-head dense output layers with the same shape as action fluents. Otionally, it restricts the output tensors based on action bounds.

Parameters **action\_size** (Sequence [Sequence [int]]) – The list of action fluent sizes.

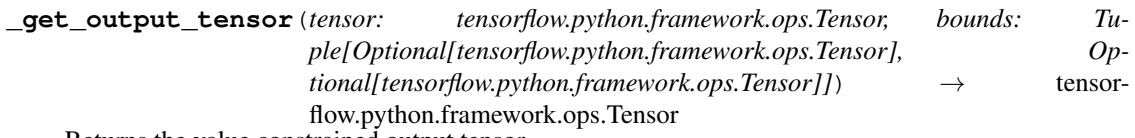

Returns the value constrained output tensor.

#### **Parameters**

- **tensor**  $(tf, Tensor)$  The layer's output tensor corresponding to an action fluent.
- **bounds** (Tuple[Optional[tf.Tensor], Optional[tf.Tensor]]) The action fluent bounds.

Returns the constrained output tensor.

Return type (tf.Tensor)

<span id="page-6-2"></span>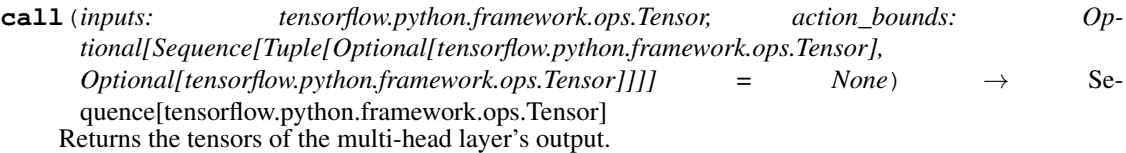

#### Parameters

- **inputs** (*tf.Tensor*) A hidden layer's output.
- **action\_bounds** (Optional[Sequence[Tuple[Optional[tf.Tensor], Optional [tf. Tensor]]]) – The action bounds.

Returns A tuple of action tensors.

Return type Sequence[tf.Tensor]

#### **trainable\_variables**

Returns the list of all layer variables/weights.

#### <span id="page-6-1"></span>**tfmdp.policy.layers.state\_layer module**

```
class tfmdp.policy.layers.state_layer.StateLayer(input_layer_norm: bool = False)
    Bases: tensorflow.python.layers.base.Layer
```
StateLayer should be used as an input layer in a DRP.

It flattens each state fluent and returns a single concatenated tensor.

**Parameters input\_layer\_norm** (bool) – The boolean flag for enabling layer normalization.

**call**(*inputs: Sequence[tensorflow.python.framework.ops.Tensor]*) → tensorflow.python.framework.ops.Tensor

Returns the concatenation of all state fluent tensors previously flatten.

Parameters *inputs* (Sequence [tf.Tensor]) - A tuple of state fluent tensors.

Returns A single output tensor.

Return type tf.Tensor

#### <span id="page-6-0"></span>**trainable\_variables**

Returns the list of all layer variables/weights.

<span id="page-7-7"></span>**Module contents**

- <span id="page-7-0"></span>**1.1.3.2 Submodules**
- <span id="page-7-1"></span>**1.1.3.3 tfmdp.policy.drp module**
- <span id="page-7-2"></span>**1.1.3.4 tfmdp.policy.feedforward module**
- <span id="page-7-3"></span>**1.1.3.5 Module contents**

### <span id="page-7-4"></span>**1.2 Submodules**

### <span id="page-7-5"></span>**1.3 tfmdp.utils module**

tfmdp.utils.**get\_params\_string**(*config: Dict*) → str Returns a canonical configuration string by concatenating its parameters.

### <span id="page-7-6"></span>**1.4 Module contents**

# CHAPTER 2

Indices and tables

- <span id="page-8-0"></span>• genindex
- modindex
- search

# Python Module Index

## <span id="page-10-0"></span>t

tfmdp, [4](#page-7-6) tfmdp.model, [2](#page-5-3) tfmdp.model.cell, [2](#page-4-4) tfmdp.planning, [2](#page-5-8) tfmdp.policy, [4](#page-7-3) tfmdp.policy.layers, [4](#page-6-0) tfmdp.policy.layers.action\_layer, [2](#page-5-11) tfmdp.policy.layers.state\_layer, [3](#page-6-1) tfmdp.utils, [4](#page-7-5)

### Index

### <span id="page-12-0"></span>Symbols

```
_get_output_tensor()
        (tfmdp.policy.layers.action_layer.ActionLayer
        method), 2
```
## A

```
ActionLayer (class in
      tfmdp.policy.layers.action_layer), 2
```
## C

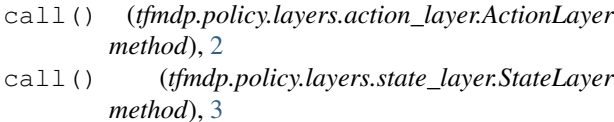

### G

get\_params\_string() (*in module tfmdp.utils*), [4](#page-7-7)

# S

StateLayer (*class in tfmdp.policy.layers.state\_layer*), [3](#page-6-2)

# T

```
tfmdp (module), 4
tfmdp.model (module), 2
tfmdp.model.cell (module), 2
tfmdp.planning (module), 2
tfmdp.policy (module), 4
tfmdp.policy.layers (module), 4
tfmdp.policy.layers.action_layer (mod-
        ule), 2
tfmdp.policy.layers.state_layer (module),
        3
tfmdp.utils (module), 4
trainable_variables
        (tfmdp.policy.layers.action_layer.ActionLayer
        attribute), 3
trainable_variables
        (tfmdp.policy.layers.state_layer.StateLayer
        attribute), 3
```